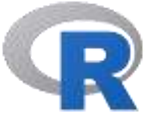

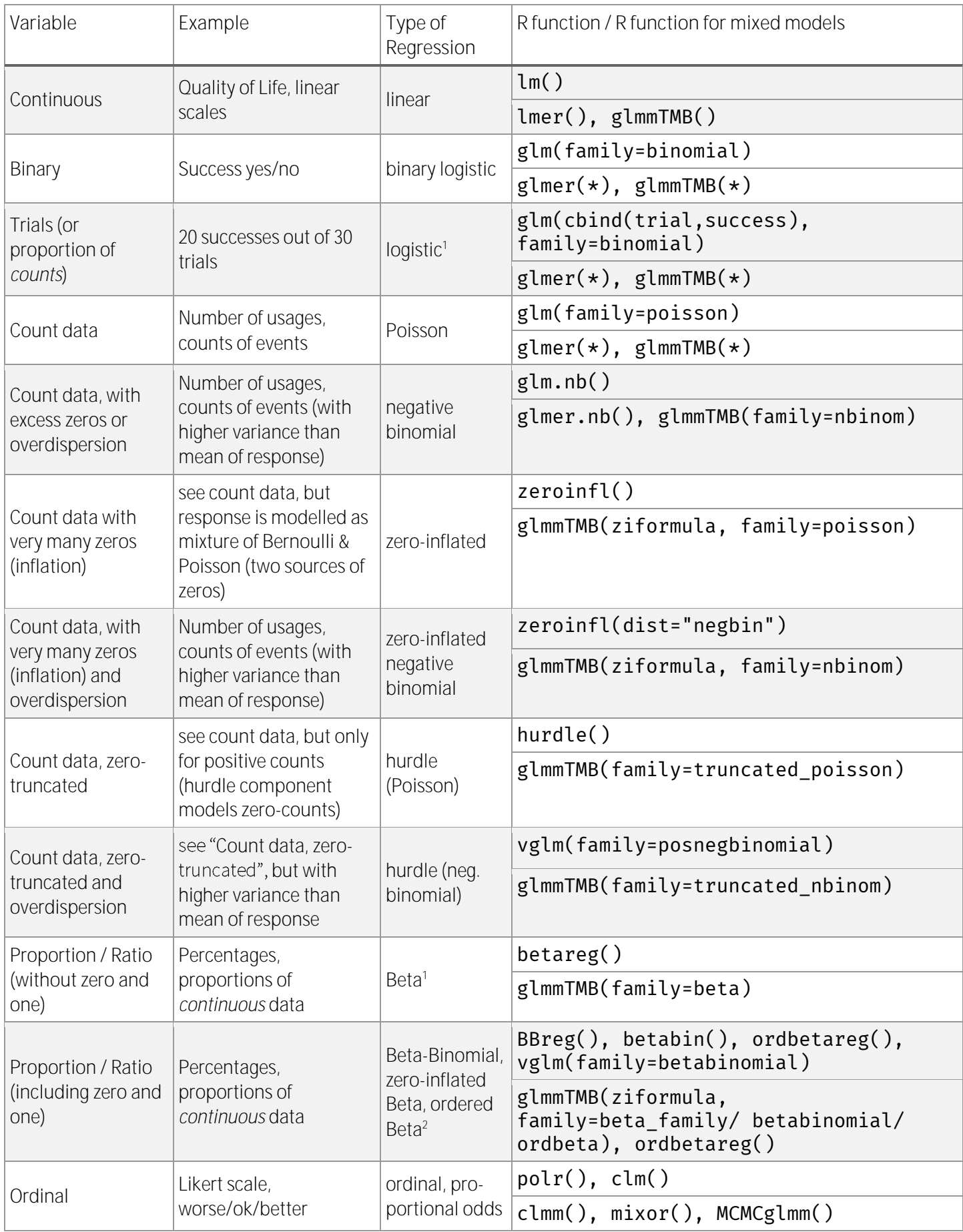

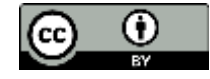

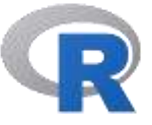

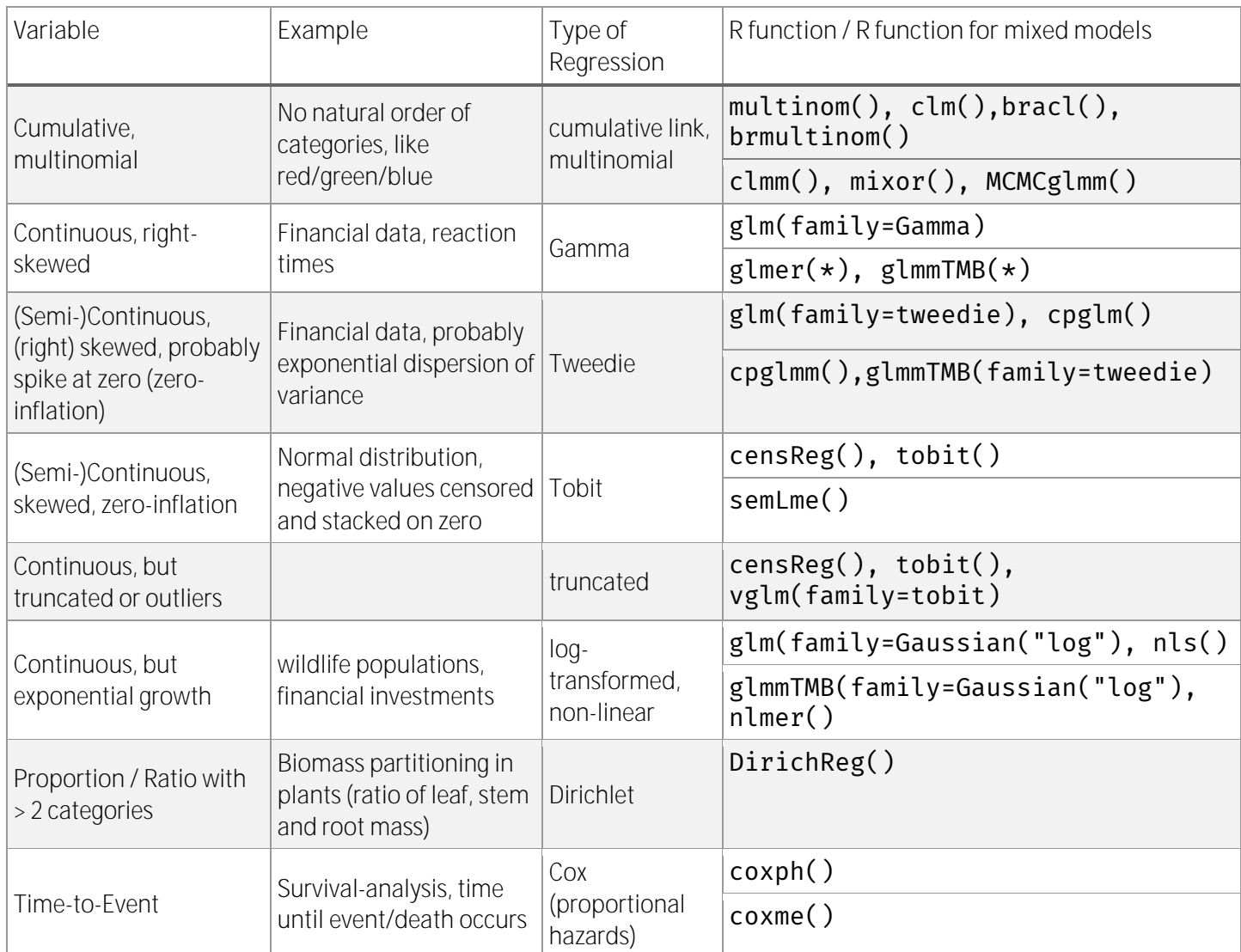

\* Indicates same family-option for mixed models as for their non-multilevel counterparts.

<sup>1</sup> Note that ratios or proportions from *count data*, like **cbind (successes, failures)**, are modelled as logistic regression with glm(cbind(successes, failures), family=binomial()), while ratios from *continuous data* (where the response ranges from 0 to 1) are modelled using beta-regression.

<sup>2</sup> Usually, zero-inflated models are used when 0 or 1 come from a separate process or category. However, when the 0/1 values are most consistent with censoring rather than with a separate category/process, the *ordered beta regression* is probably a better choice (i.e., 0 mean "below detection", not "something qualitatively different happened") (Source: [https://twitter.com/bolkerb/status/1577755600808775680\)](https://twitter.com/bolkerb/status/1577755600808775680)

Last update: 2023/04/25